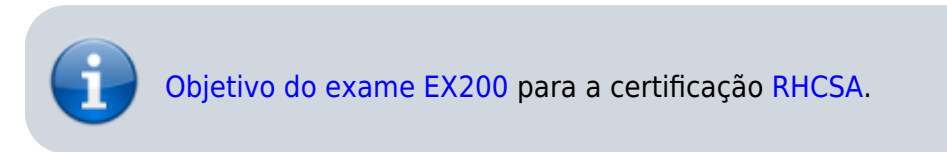

Desenvolvido pelo [GNU](https://www.gnu.org) como uma evolução do co[man](https://wiki.laboratoriobinario.com.br/linux/man)do man. O info permite a visualização e navegação em manuais criados utilizando o formato [Texinfo.](https://www.gnu.org/software/texinfo/)

Instalado pelo pacote info, já presente na instalação mínima.

## **Usos mais comuns**

### **Visualização de um manual**

Para ver manual de um comando execute:

*\$* info <comando>

O comando info abrirá a página especificada localizada em /usr/share/info.

Veja um exemplo, visualizando o manual do comando info:

*\$* info info

Resultado:

File: info.info, Node: Top, Next: Getting Started, Up: (dir)

Info: An Introduction \*\*\*\*\*\*\*\*\*\*\*\*\*\*\*\*\*\*\*\*\*

The GNU Project distributes most of its on-line manuals in the "Info format", which you read using an "Info reader". You are probably using an Info reader to read this now.

```
--zz-Info: (info.info.gz)Top, 52 lines --Top-----------
----
Welcome to Info version 5.1. Type h for help, m for menu item.
```
### **Busca por manual**

Utilizado para descobrir qual comando ou função utilizar para uma determinada necessidade.

#### *\$* info -k <regex>

Realiza uma busca nos índices dos manuais disponíveis no formato Info.

Descobrindo, por exemplo, qual comando utilizar para compactar arquivos:

*\$* info -k "compress"

Resultado:

"(tar)gzip" -- auto-compress "(tar)Option Summary" -- auto-compress, summary "(tar)gzip" -- compress "(tar)Option Summary" -- compress, summary "(tar)Option Summary" -- no-auto-compress, summary "(tar)gzip" -- uncompress  $(\ldots)$ 

Para listar todos os comandos e funções que possuem documentação no formato Texinfo digite apenas:

#### *\$* info

Linux man-pages: [info\(1\)](https://linux.die.net/man/1/info) GNU Manual: [Stand-alone GNU Info](https://www.gnu.org/software/texinfo/manual/info-stnd/info-stnd.html)

## **Comandos relacionados**

Comando [man](https://wiki.laboratoriobinario.com.br/linux/man) Comando [pinfo](https://wiki.laboratoriobinario.com.br/linux/pinfo)

# **Referências**

GNU Software: [Texinfo - The GNU Documentation System](https://www.gnu.org/software/texinfo/) Wikipedia: [info \(Unix\)](https://en.wikipedia.org/wiki/Info_(Unix))

Dúvidas ou sugestões? [Deixe um comentário!](https://www.laboratoriobinario.com.br/2016/11/utilizando-o-comando-info/#respond)

From: <https://wiki.laboratoriobinario.com.br/>- **Laboratório Binário**

Permanent link: **<https://wiki.laboratoriobinario.com.br/linux/info>**

Last update: **2017/03/12 01:18**

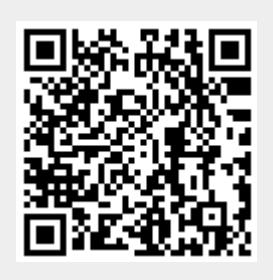